## Package 'sparsenetgls'

October 16, 2019

Type Package

Title Using Gaussian graphical structue learning estimation in generalized least squared regression for multivariate normal regression

Version 1.2.0

Maintainer Irene Zeng <i.zeng@auckland.ac.nz>

Description The package provides methods of combining the graph structure learning and generalized least squares regression to improve the regression estimation. The main function sparsenetgls() provides

solutions for multivariate regression with Gaussian distributed dependant variables and explanatory variables

utlizing multiple well-

known graph structure learning approaches to estimating the precision matrix, and uses a penalized variance covariance matrix with a distance tuning parameter of the graph structure in deriving the sandwich estimators in generalized least squares (gls) regression. This package also provides functions for assessing a Gaussian graphical model which uses the penalized approach. It uses Receiver Operative Characteristics

curve as a visualization tool in the assessment.

License GPL-3

Encoding UTF-8

LazyData true

**Depends** R  $(>= 3.5.0)$ , Matrix, MASS

Imports methods, glmnet, parcor, huge, stats, graphics, utils

Suggests testthat, lme4, BiocStyle, knitr, rmarkdown, roxygen2 (>= 5.0.0)

NeedsCompilation no

URL

RoxygenNote 6.0.1

biocViews ImmunoOncology,

GraphAndNetwork,Regression,Metabolomics,CopyNumberVariation,MassSpectrometry,Proteomics,Software,Visualization

bugReport https://github.com/superOmics/sparsenetgls/issues

VignetteBuilder knitr

<span id="page-1-0"></span>SystemRequirements GNU make

git\_url https://git.bioconductor.org/packages/sparsenetgls

git branch RELEASE 3 9

git\_last\_commit f936663

git\_last\_commit\_date 2019-05-02

Date/Publication 2019-10-15

Author Irene Zeng [aut, cre], Thomas Lumley [ctb]

### R topics documented:

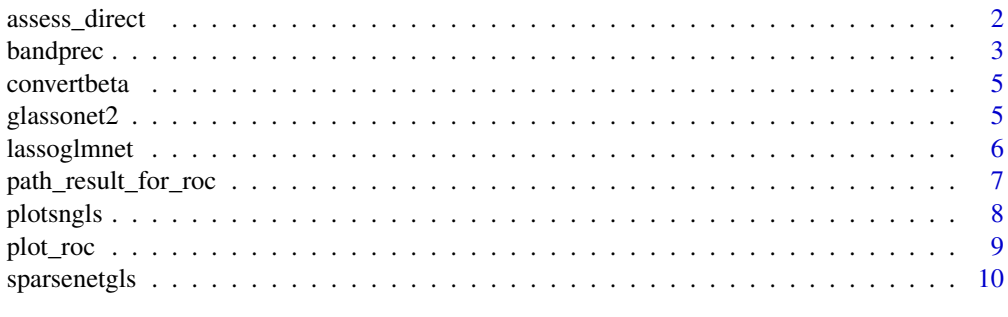

#### **Index** [12](#page-11-0)

assess\_direct *The assess\_direct() function*

#### Description

The assess\_direct function is designed to produce the prediction accuracy of a Gaussian Graphical model(GGM) to the true graph structure with a known precision matrix.

#### Usage

```
assess_direct(PREC_for_graph, OMEGA_for_graph, p)
```
#### Arguments

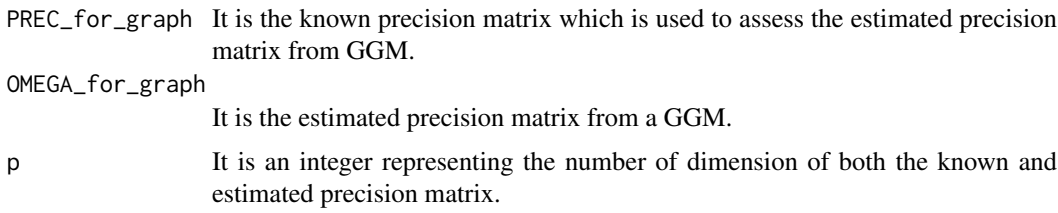

#### Value

Return the list of assessment results including sensitivity, specificity, NPV(test negative), PPV(test positive), true positive and true negative.

#### <span id="page-2-0"></span>bandprec 3

#### Examples

```
prec1 <- matrix(c(0,2,3,1,0,0.5,0,0,0.4),nrow=3,ncol=3)
prec0 <- matrix(c(0,1,2,1,0.5,0.2,0,1,1),nrow=3,ncol=3)
assessresult <- assess_direct(prec1,prec0,p=3)
```
#### bandprec *bandprec data for vignette*

#### Description

bandprec and bandvar store the precision matrix and variance covariance matrix with the band diagonal structure.

#### Usage

data("bandprec")

#### Format

A data frame with 50 observations on the following 50 variables.

- V1 a numeric vector
- V2 a numeric vector
- V3 a numeric vector
- V4 a numeric vector
- V5 a numeric vector
- V6 a numeric vector
- V7 a numeric vector
- V8 a numeric vector
- V9 a numeric vector
- V10 a numeric vector
- V11 a numeric vector
- V12 a numeric vector
- V13 a numeric vector
- V14 a numeric vector
- V15 a numeric vector
- V16 a numeric vector
- V17 a numeric vector
- V18 a numeric vector
- V19 a numeric vector
- V20 a numeric vector
- V21 a numeric vector
- V22 a numeric vector
- V23 a numeric vector
- V24 a numeric vector

V25 a numeric vector

- V26 a numeric vector
- V27 a numeric vector
- V28 a numeric vector
- V29 a numeric vector
- V30 a numeric vector
- V31 a numeric vector
- V32 a numeric vector
- V33 a numeric vector
- V34 a numeric vector
- V35 a numeric vector
- V36 a numeric vector
- V37 a numeric vector
- V38 a numeric vector
- V39 a numeric vector
- V40 a numeric vector
- V41 a numeric vector
- V42 a numeric vector
- V43 a numeric vector
- V44 a numeric vector
- V45 a numeric vector
- V46 a numeric vector
- V47 a numeric vector
- V48 a numeric vector
- V49 a numeric vector
- V50 a numeric vector

```
data(bandprec)
## maybe str(bandprec) ; plot(bandprec) ...
```
<span id="page-4-0"></span>

The covertbeta function is designed to convert the regression coefficients derived from the standardized data.

#### Usage

convertbeta(X, Y, q, beta0)

#### Arguments

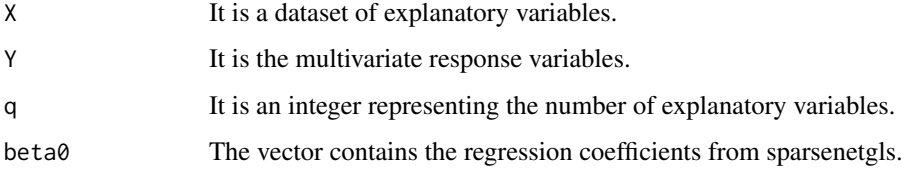

#### Value

Return the list of converted regression coefficients of the explanatory variables 'betaconv' and intercept value 'betaconv\_int'.

#### Examples

```
X <- mvrnorm(n=20,mu=rep(0,5),Sigma=Diagonal(5,rep(1,5)))
Y < - mvrnorm(n=20, mu=rep(0.5,10), Sigma=Diagonal(10, rep(1,10)))
fitmodel <- sparsenetgls(responsedata=Y,predictdata=X,nlambda=5,ndist=2,
method='elastic')
convertbeta(X=X,Y=Y,q=5+1,beta0=fitmodel$beta[,1])
```
glassonet2 *The glassonet2() function*

#### Description

The glassonet2 function is designed to learn the graph structure and the corresponding precision matrix and covariance matrix by using the graph lasso method.

#### Usage

```
glassonet2(Y0, nlambda = nlambda, lambda.min.ratio = 0.001, method)
```
#### <span id="page-5-0"></span>Arguments

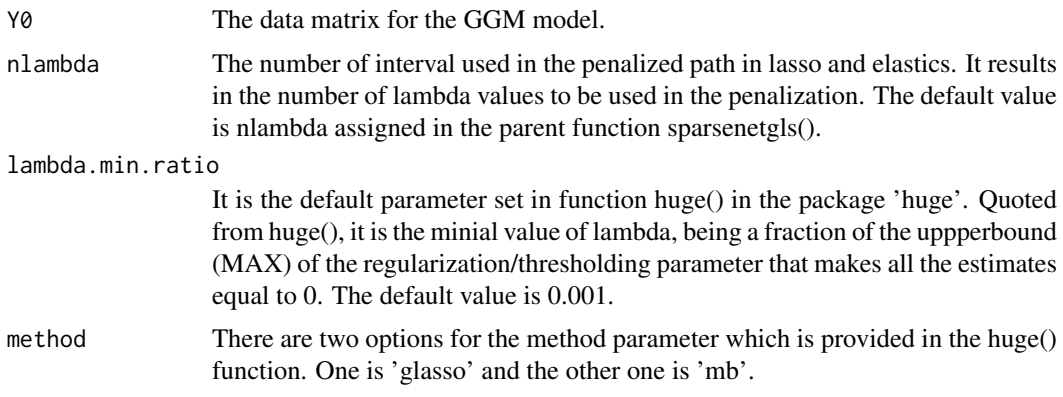

#### Value

Return the precision matrix 'OMEGAMATRIX', penalized path parameter lambda 'lambda' and covariance matrix 'COVMATRIX'.

#### Examples

```
n=20
VARknown <- rWishart(1, df=4, Sigma=matrix(c(1, 0, 0, 0, 1, 0, 0, 0, 1),nrow=3,ncol=3))
Y0 <- mvrnorm(n=n,mu=rep(0.5,3),Sigma=VARknown[,,1])
fitglasso <- glassonet2(Y0=Y0,nlambda=5,method='glasso')
```
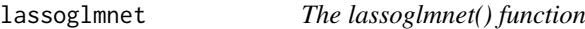

#### Description

The lassoglmnet function is designed to learn the graph structure by using the lasso and elastics net method.

#### Usage

```
lassoglmnet(Y0, nlambda = 10, alpha)
```
#### Arguments

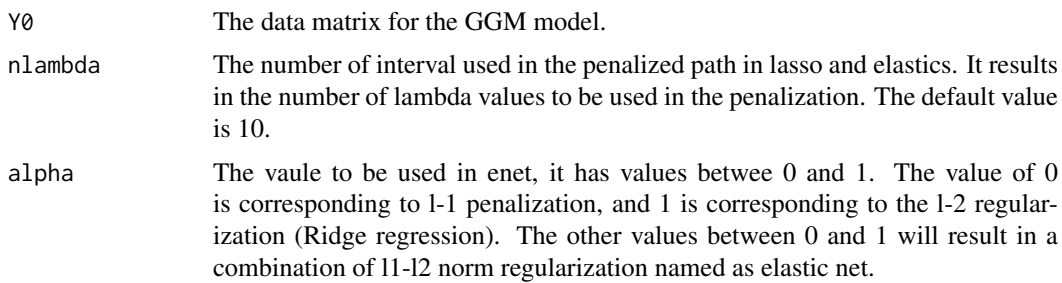

#### <span id="page-6-0"></span>path\_result\_for\_roc 7

#### Value

Return the regression coefficients of glmnet 'coef\_glmnet', residuals from the glmnet 'resid\_glmnet' and lambda.

#### Examples

```
n=20
VARknown <- rWishart(1,df=4,Sigma=matrix(c(1,0,0,0,1,0,0,0,1),nrow=3,ncol=3))
Y0 <- mvrnorm(n=n,mu=rep(0.5,3),Sigma=VARknown[,,1])
fitlasso <- lassoglmnet(Y0=Y0,alpha=0.5)
```
path\_result\_for\_roc *The path\_result\_for\_roc() function*

#### Description

The path\_result\_for\_roc function is designed to produce the Reciever Operative Characteristics (ROC) Curve for visualizing the prediction accuracy of a Gaussian Graphical model (GGM) to the true graph structure. The GGM must use a l-p norm regularizations  $(p=1,2)$  with the series of solutions conditional on the regularization parameter.

#### Usage

```
path_result_for_roc(PREC_for_graph, OMEGA_path, pathnumber)
```
#### Arguments

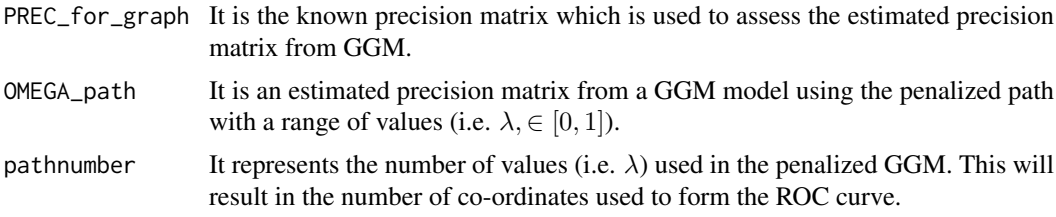

#### Value

Return the list of assessment results for a serie of precision matrices. The results include sensitiviy/specificity/NPV/PPV

```
prec1 <- matrix(c(0,2,3,1,0,0.5,0,0,0.4),nrow=3,ncol=3)
Omega_est \leftarrow array(dim=c(3,3,3))Omega_est[,,1] <- matrix(c(0,1,2,1,0.5,0.2,0,1,1),nrow=3,ncol=3)
Omega_est[,,2] <- matrix(c(0,1,0,1,0.5,0.2,0,1,1),nrow=3,ncol=3)
Omega_est[,,3] <- matrix(c(0,1,0,1,0,0.2,0,1,1),nrow=3,ncol=3)
rocpath <- path_result_for_roc(PREC_for_graph=prec1,OMEGA_path=Omega_est,
pathnumber=3)
```
<span id="page-7-0"></span>The plotsngls function is designed to provide the line plots of penalized parameter lambda and variance of regression coefficients in gls regression. It also provides the graph structure of the solution to the precision matrix in the penalized path.

#### Usage

```
plotsngls(fitgls, lineplot = FALSE, nrow, ncol, structplot = TRUE,
ith_lambda = 1)
```
#### Arguments

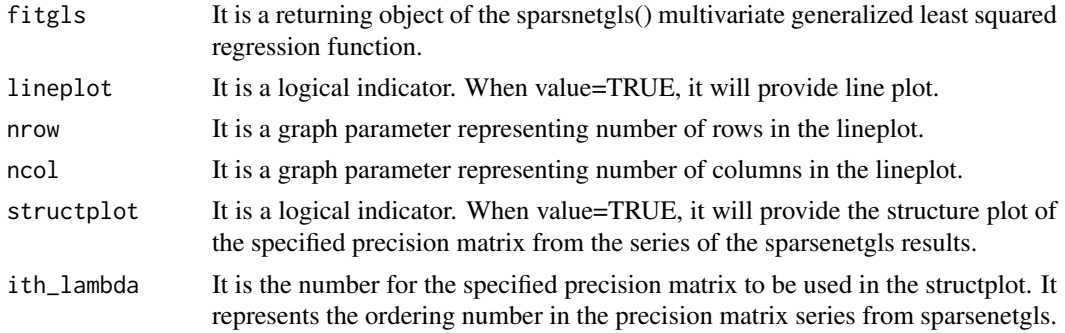

#### Value

Return a plot subject for sparsenetgls including the plot of variance vs lambda and graph structure of the precision matrix estimates.

```
ndox=5;p=3;n=200
VARknown <- rWishart(1, df=4, Sigma=matrix(c(1, 0, 0, 0, 1, 0, 0, 0, 1),nrow=3,ncol=3))
normc <- mvrnorm(n=n,mu=rep(0,p),Sigma=VARknown[,,1])
Y0=normc
##u-beta
u \leftarrow \text{rep}(1, \text{ndox})X <- mvrnorm(n=n,mu=rep(0,ndox),Sigma=Diagonal(ndox,rep(1,ndox)))
X00 <- scale(X,center=TRUE,scale=TRUE)
X0 <- cbind(rep(1,n),X00)
#Add predictors of simulated CNA
abundance1 <- scale(Y0,center=TRUE,scale=TRUE)+as.vector(X00%*%as.matrix(u))
##sparsenetgls()
fitgls <- sparsenetgls(responsedata=abundance1,predictdata=X00,
nlambda=5,ndist=4,method='glasso')
plotsngls(fitgls, ith_lambda=5)
#plotsngls(fitgls,lineplot=TRUE,structplot=FALSE,nrow=2,ncol=3)
```
<span id="page-8-0"></span>

The plot\_roc function is designed to produce the Reciever Operative Characteristics (ROC) Curve for visualizing the prediction accuracy of a Gaussian Graphical model (GGM) to the true graph structure. The GGM must use a 1-p norm regularizations  $(p=1,2)$  with the series of solutions conditional on the regularization parameter.

#### Usage

```
plot_roc(result_assessment, group = TRUE, ngroup = 0, est_names)
```
#### Arguments

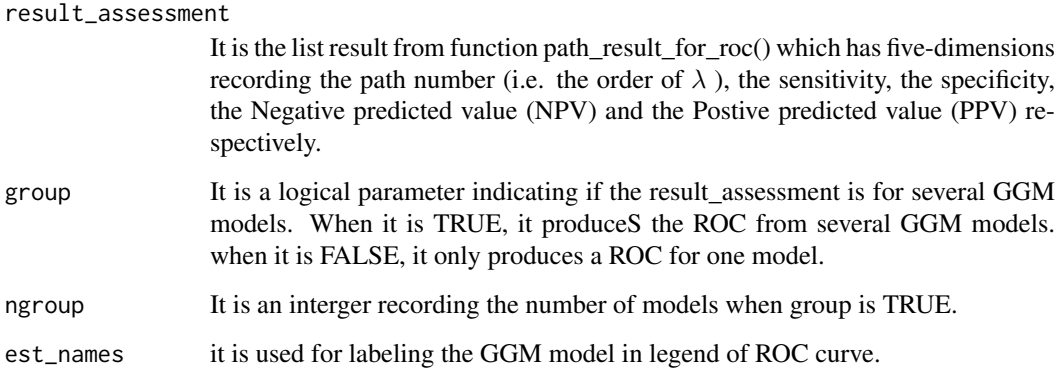

#### Value

Return the plot of Receiver Operational Curve

```
prec1 <- matrix(c(0,2,3,1,0,0.5,0,0,0.4),nrow=3,ncol=3)
Omega_est \leq -array(dim=c(3,3,3))Omega_est[,,1] <- matrix(c(1,1,1,0.2,0.5,0.2,2,0.2,0.3),nrow=3,ncol=3)
Omega_est[,,2] <- matrix(c(0,1,1,1,0,0,0,0,1),nrow=3,ncol=3)
Omega_set[,,3] \leq \text{matrix}(c(0,0,0,0,0,0,0,0,0,0),nrow=3,ncol=3)
roc_path_result <- path_result_for_roc(PREC_for_graph=prec1,
OMEGA_path=Omega_est,pathnumber=3)
plot_roc(result_assessment=roc_path_result,group=FALSE,ngroup=0,
est_names='test example')
```
The sparsenetgls functin is a combination of the graph structure learning and generalized least square regression. It is designed for multivariate regression uses penalized and/or regularised approach to deriving the precision and covariance Matrix of the multivariate Gaussian distributed responses. Gaussian Graphical model is used to learn the structure of the graph and construct the precision and covariance matrix. Generalized least squared regression is used to derive the sandwich estimation of variances-covariance matrix for the regression coefficients of the explanatory variables, conditional on the solutions of the precision and covariance matrix.

#### Usage

```
sparsenetgls(responsedata, predictdata, nlambda = 10, ndist = 5,
method = c("lasso", "glasso", "elastic", "mb"), lambda.min.ratio = 1e-05)
```
#### Arguments

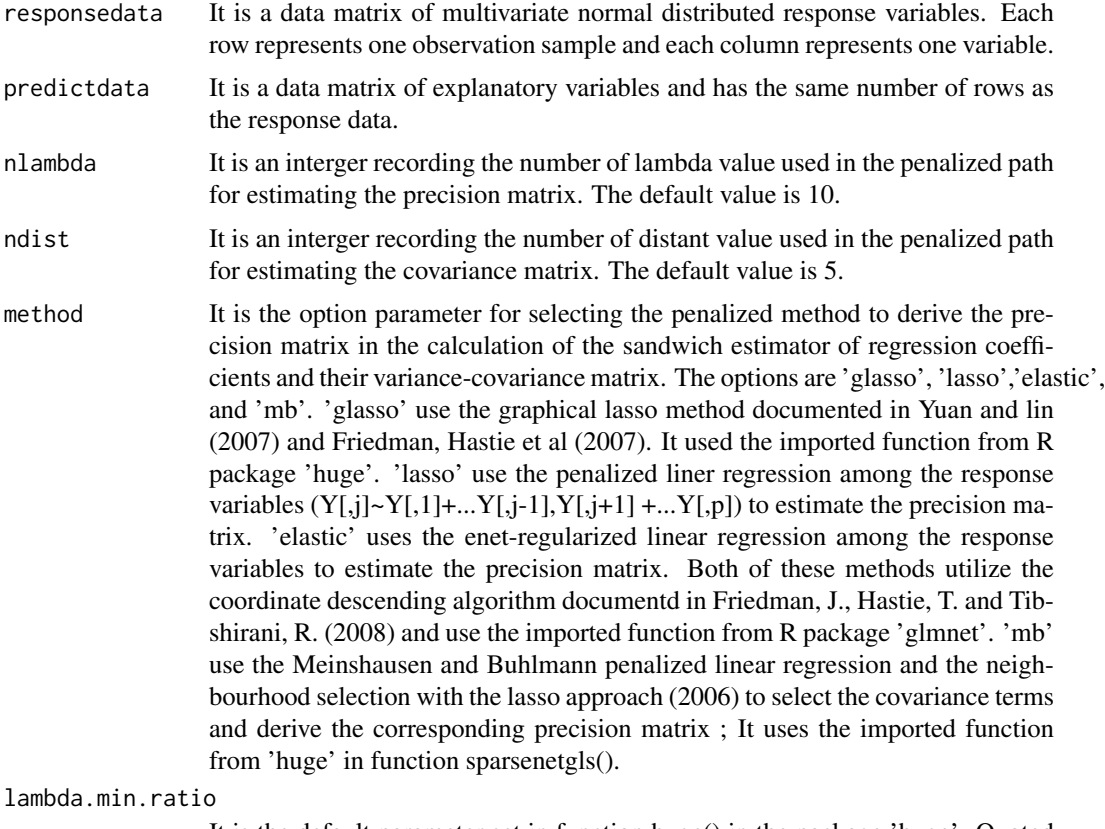

It is the default parameter set in function huge() in the package 'huge'. Quoted from huge(), it is the minial value of lambda, being a fraction of the uppperbound (MAX) of the regularization/thresholding parameter that makes all the estimates equal to 0. The default value is 0.001. It is only applicable when 'glasso' and 'mb' method is used.

#### sparsenetgls 11

#### Value

Return the list of regression results including the regression coefficients, array of variance-covariance matrix for different lambda and distance values, lambda and distance (power) values, bic and aic for model fitting, and the list of precision matrices on the penalized path.

```
ndox=5; p=3; n=1000
VARknown <- rWishart(1, df=4, Sigma=matrix(c(1,0,0,0,1,0,0,0,1),
nrow=3,ncol=3))
normc <- mvrnorm(n=n,mu=rep(0,p),Sigma=VARknown[,,1])
Y0=normc
##u-beta
u \leftarrow \text{rep}(1.\text{ndox})X <- mvrnorm(n=n,mu=rep(0,ndox),Sigma=Diagonal(ndox,rep(1,ndox)))
X00 <- scale(X,center=TRUE,scale=TRUE)
X0 <- cbind(rep(1,n),X00)
#Add predictors of simulated CNA
abundance1 <- scale(Y0,center=TRUE,scale=TRUE)+as.vector(X00%*%as.matrix(u))
##sparsenetgls()
fitgls <- sparsenetgls(responsedata=abundance1,predictdata=X00,
nlambda=5,ndist=2,method='glasso')
nlambda=5
##rescale regression coefficients from sparsenetgls
#betagls <- matrix(nrow=nlambda, ncol=ndox+1)
#for (i in seq_len(nlambda))
#betagls[i,] <- convertbeta(Y=abundance1, X=X00, q=ndox+1,
```

```
#beta0=fitgls$beta[,i])$betaconv
```
# <span id="page-11-0"></span>Index

∗Topic datasets bandprec, [3](#page-2-0)

assess\_direct, [2](#page-1-0)

bandprec, [3](#page-2-0)

convertbeta, [5](#page-4-0)

glassonet2, [5](#page-4-0)

lassoglmnet, [6](#page-5-0)

path\_result\_for\_roc, [7](#page-6-0) plot\_roc, [9](#page-8-0) plotsngls, [8](#page-7-0)

sparsenetgls, [10](#page-9-0)